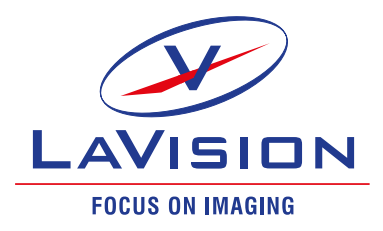

# **Python® Package**  *lvpyio*

Free library with read/write function of DaVis data LaVision is offering a new free library for accessing DaVis data within the Python<sup>®</sup> programming language. The interface can read and also write back the DaVis specific data format types for images and vector fields. With the most recent version even particle data sets can be processed. The package is intended to be freely used in your own Python® projects and to provide experienced users with another way of using their DaVis data. Due to its stand alone implementation, *lvpyio* does not require an active installation of DaVis, which allows you to easily exchange your measurement data with non-DaVis users.

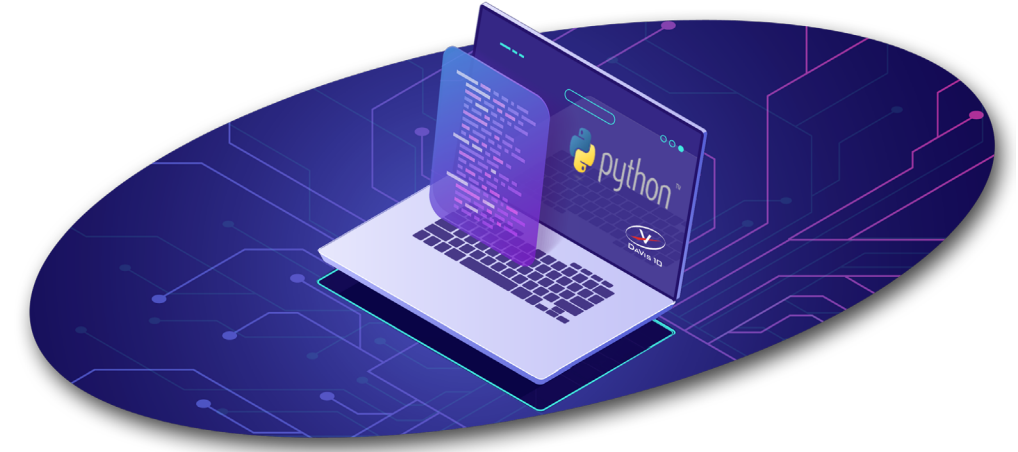

With *lvpyio's* dedicated write functions, third-party image, vector and particle data can easily be converted to DaVis data types. While doing so, you can benefit from DaVis' advanced post-processing operations and the extensive visualisation tools.

### **Features**

- interface reads DaVis specific data such as images, vector fields and particle data sets
	- data can be transferred back into the DaVis format after processing by Python® programming language 4
	- library can be used free of charge  $\blacktriangleright$
	- the most recent Python® version 3.11 is supported as well  $\blacktriangleright$
	- stand-alone software package (no DaVis required)  $\blacktriangleright$

## Supported data formats

The three main DaVis set types, namely images, vector fields and particle tracks are supported with dedicated read and write functionalities. In addition, compressed stream sets, multi sets and CINE/ MRAW sets can be accessed in a read-only fashion.

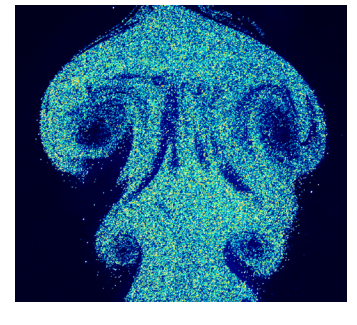

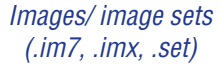

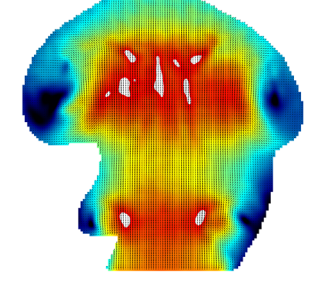

*Vector fields / vector sets (.vc7, .vec, .set)*

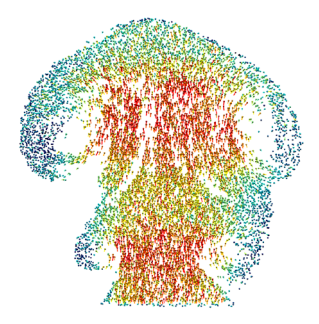

*Particle sets (.set)*

## **[LaVisionUK Ltd](http://www.lavision.com)**

[2 Minton Place / Victoria Road](http://www.lavision.com) [Bicester, Oxon / OX26 6QB / United Kingdom](http://www.lavision.com)  [E-Mail: sales@lavision.com / www.lavisionuk.com](http://www.lavision.com) [Phone: +44-\(0\)-870-997-6532 / Fax: +44-\(0\)-870-762-6252](http://www.lavision.com)

#### **LaVisio[n GmbH](http://www.lavision.com)**

#### **LaVision [Inc.](http://www.lavision.com)**

[Anna-Vandenhoeck-Ring 19](http://www.lavision.com)  [D-37081 Göttingen / Germany](http://www.lavision.com) [E-Mail: info@lavision.com / www.lavision.com](http://www.lavision.com) [Tel. +49-\(0\)551-9004-0 / Fax +49-\(0\)551-9004-100](http://www.lavision.com)

211 W. Michigan Ave. / Suite 100 [Ypsilanti, MI 48197 / USA](http://www.lavision.com) [E-mail: sales@lavisioninc.com / www.lavisioninc.com](http://www.lavision.com) [Phone: \(734\) 485 - 0913 / Fax: \(240\) 465 - 4306](http://www.lavision.com)

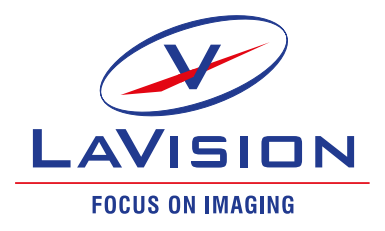

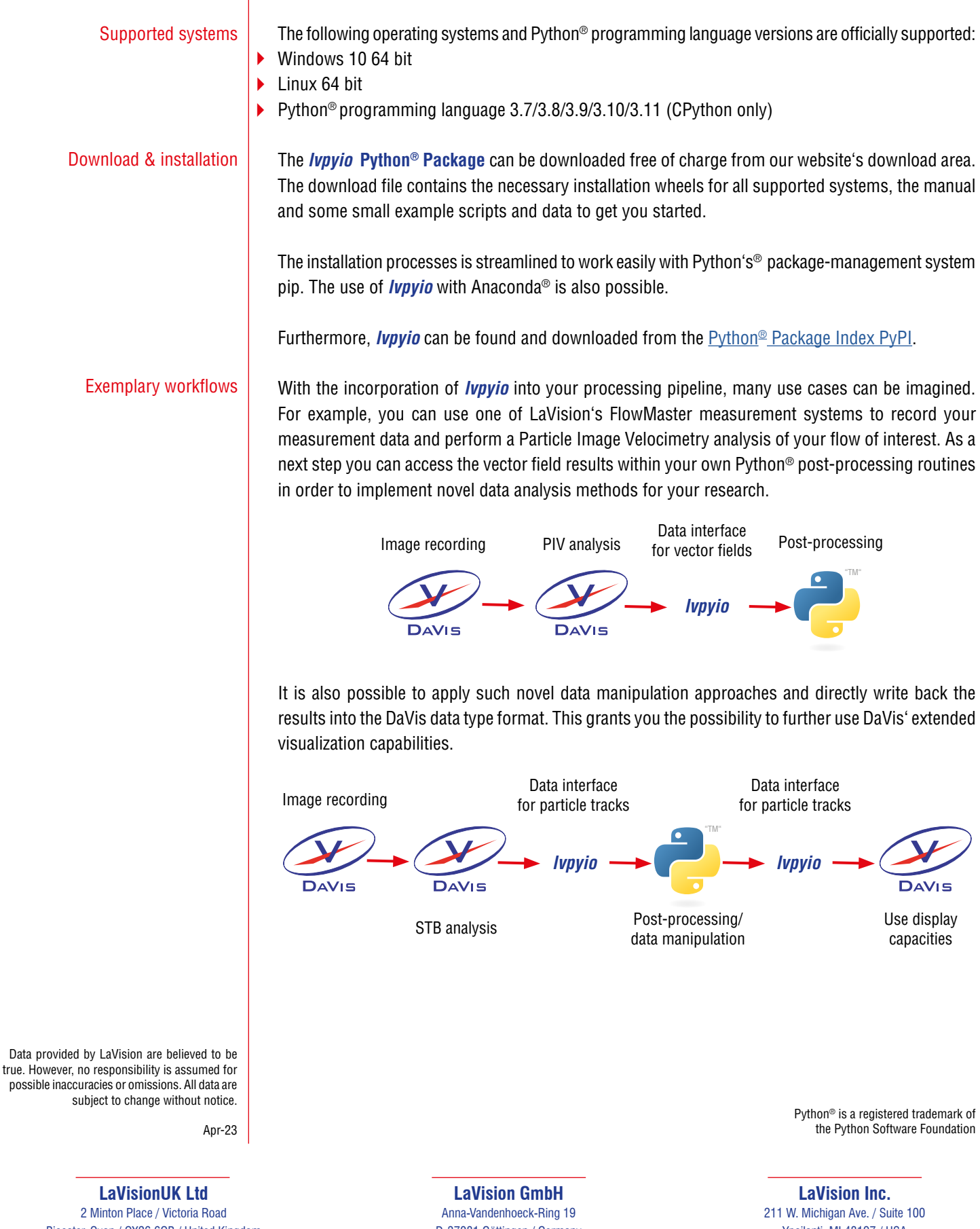

[Bicester, Oxon / OX26 6QB / United Kingdom](http://www.lavision.com)  [E-Mail: sales@lavision.com / www.lavisionuk.com](http://www.lavision.com) [Phone: +44-\(0\)-870-997-6532 / Fax: +44-\(0\)-870-762-6252](http://www.lavision.com)

[D-37081 Göttingen / Germany](http://www.lavision.com) [E-Mail: info@lavision.com / www.lavision.com](http://www.lavision.com) [Tel. +49-\(0\)551-9004-0 / Fax +49-\(0\)551-9004-100](http://www.lavision.com)

[Ypsilanti, MI 48197 / USA](http://www.lavision.com) [E-mail: sales@lavisioninc.com / www.lavisioninc.com](http://www.lavision.com) [Phone: \(734\) 485 - 0913 / Fax: \(240\) 465 - 4306](http://www.lavision.com)